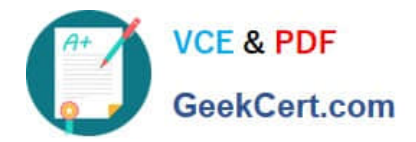

# **P\_SECAUTH\_21Q&As**

SAP Certified Technology Professional - System Security Architect

## **Pass SAP P\_SECAUTH\_21 Exam with 100% Guarantee**

Free Download Real Questions & Answers **PDF** and **VCE** file from:

**https://www.geekcert.com/p\_secauth\_21.html**

### 100% Passing Guarantee 100% Money Back Assurance

Following Questions and Answers are all new published by SAP Official Exam Center

**63 Instant Download After Purchase** 

- **63 100% Money Back Guarantee**
- 365 Days Free Update
- 800,000+ Satisfied Customers

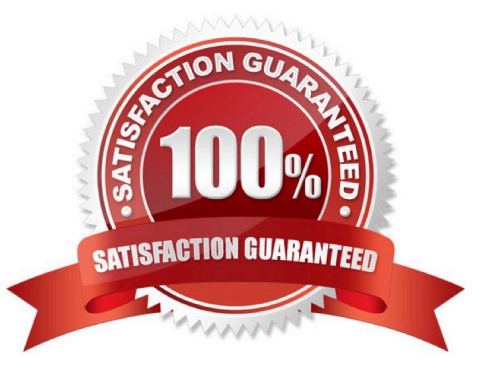

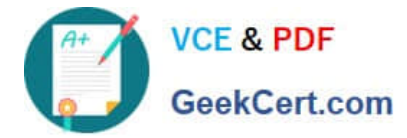

#### **QUESTION 1**

Why do you use table logging in AS ABAP?

- A. To log changes in application data
- B. To log changes in master data
- C. To log changes in table technical settings
- D. To log changes in customizing tables

Correct Answer: D

#### **QUESTION 2**

You verified the password of the TMSADM user in your SAP landscape to be SAP defaulted. You want to reset this password by using program TMS\_UPDATE\_PWD\_OF\_TMSADM.

What steps would you take to reset this password? Note: There are 2 correct answers to this question

- A. Run this program in the Domain Controller (client 000)
- B. Lock TMSADM in all the system/clients including 000
- C. Assign "SAP\_ALL" to TMSADM in all systems/clients including 000
- D. Deactivate the SNC opt on

Correct Answer: AB

#### **QUESTION 3**

In addition to the authorization /UI2/LAUNCHPAD, which other authorizations are required to assign to an SAP Fiori Launchpad user? Note: There are 2 correct answers to this question.

#### A. /U12/INTEROP

- B. /UI2JPAGE\_BUILDER\_CUST
- C. /UI2/FLC
- D. /U12JPAGE\_BUILDER\_PERS

Correct Answer: AD

#### **QUESTION 4**

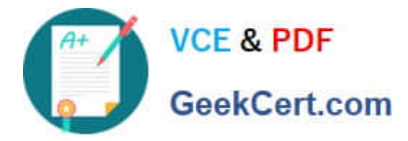

You have implemented CUA in your organization and you want to set the field distribution attribute as follows: Maintain a default value in the central system that is automatically distributed to the child systems when you create a user. After distribution, the data is maintained only locally and is no longer distributed if you change it in the central or child system.

Which field distribution parameter do you maintain?

- A. Redistribution
- B. Local
- C. Global
- D. Proposal
- Correct Answer: D

#### **QUESTION 5**

Which features does the SAP Router support? Note: There are 2 correct answers to this question.

- A. Balancing the load to ensure an even distribution across the back-end servers
- B. Terminating, forwarding and (re)encrypting requests, depending on the SSL configuration
- C. Password-protecting connections from unauthorized access from outside the network
- D. Controlling and logging network connections to SAP systems

Correct Answer: CD

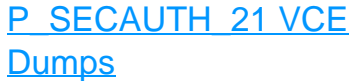

[P\\_SECAUTH\\_21 Practice](https://www.geekcert.com/p_secauth_21.html) [Test](https://www.geekcert.com/p_secauth_21.html)

[P\\_SECAUTH\\_21](https://www.geekcert.com/p_secauth_21.html) **[Braindumps](https://www.geekcert.com/p_secauth_21.html)**